# **4G Asset GPS Tracker (G200L)**

1

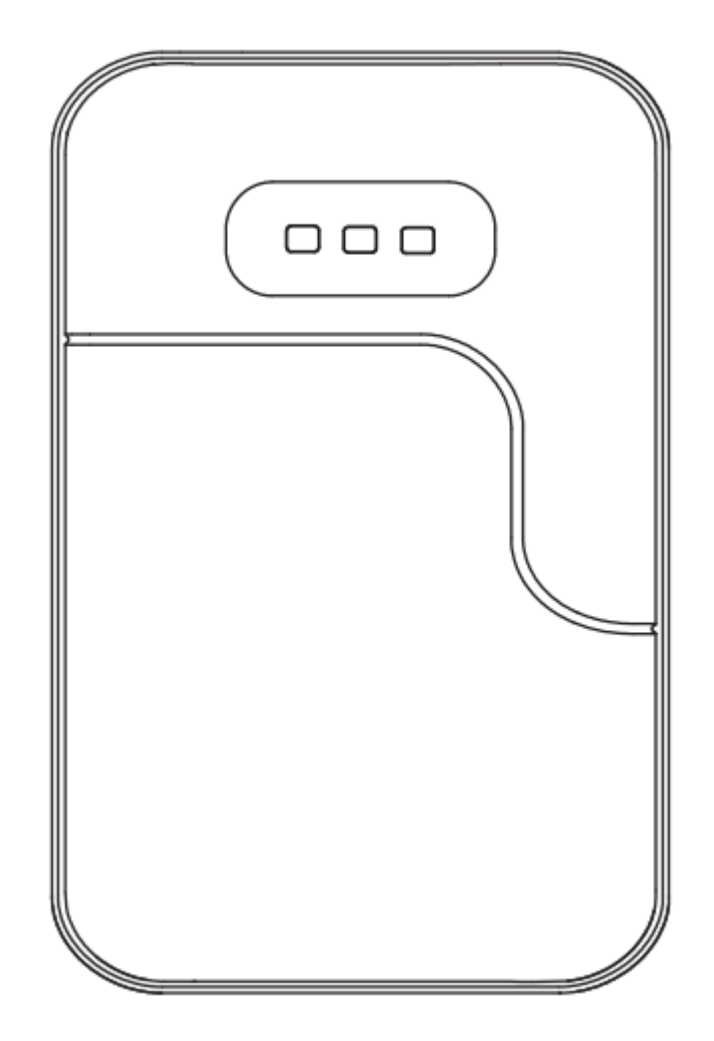

**V 1.0** 

2020-10-17

### $\frac{1}{2}$ **Kinghelm®**

# **Contents**

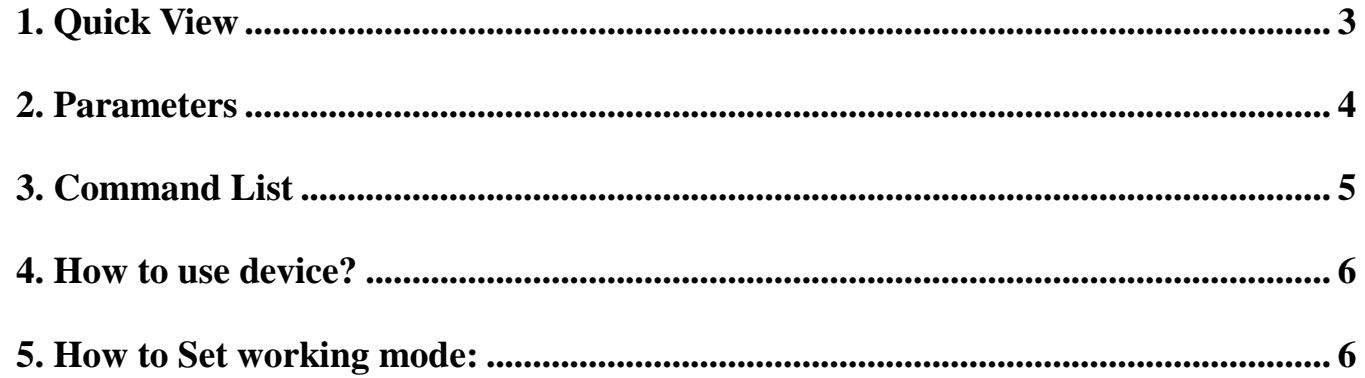

## <span id="page-2-0"></span>**1. Quick View**

G200L is 0 installation magnet GPS tracker based on global 4G LTE frequency. With building GPS & microphone, device can be used for real time tracking or long time asset monitoring purpose. It also supports fall-off alarm in case device removed.

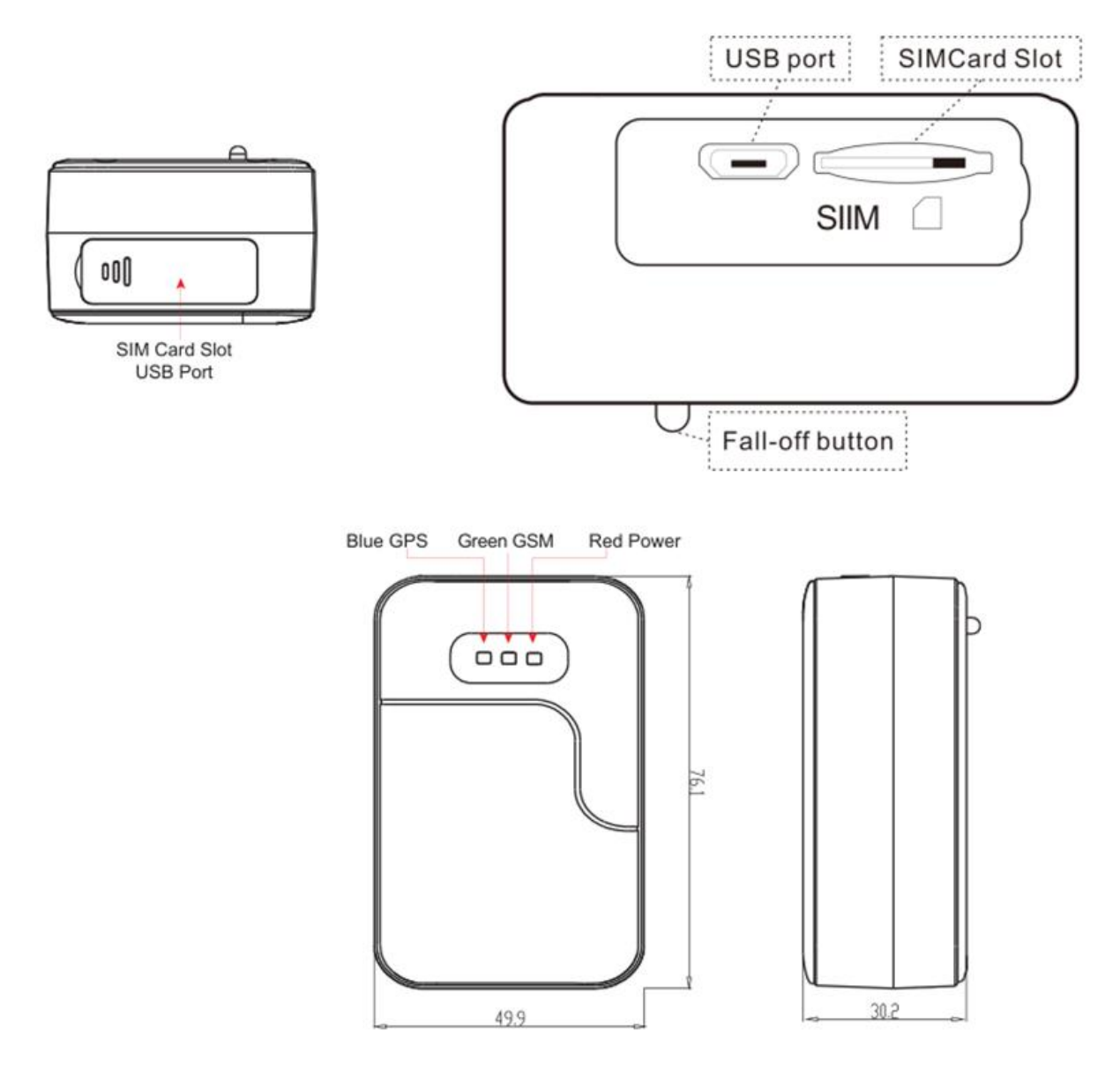

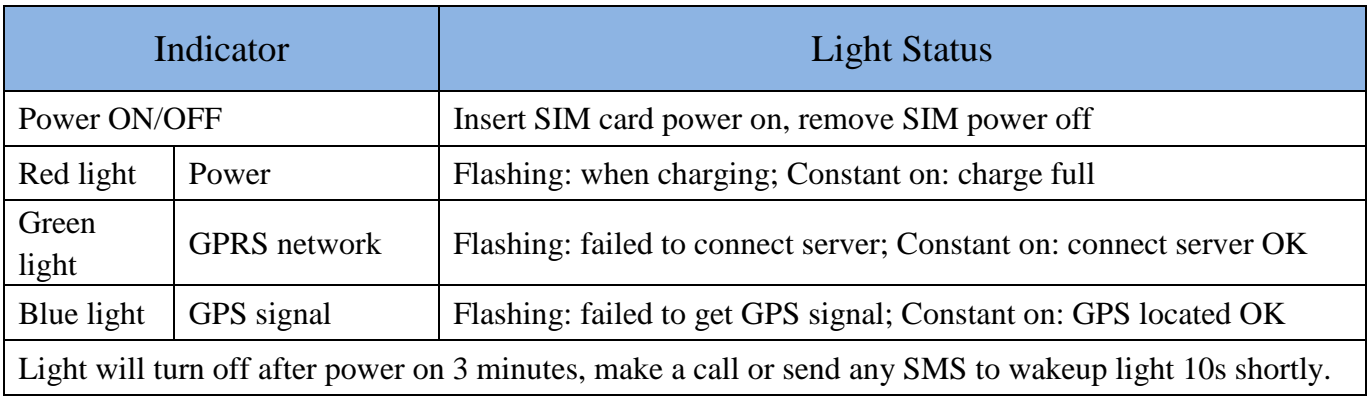

### <span id="page-3-0"></span>2. **Parameters**

<span id="page-3-1"></span>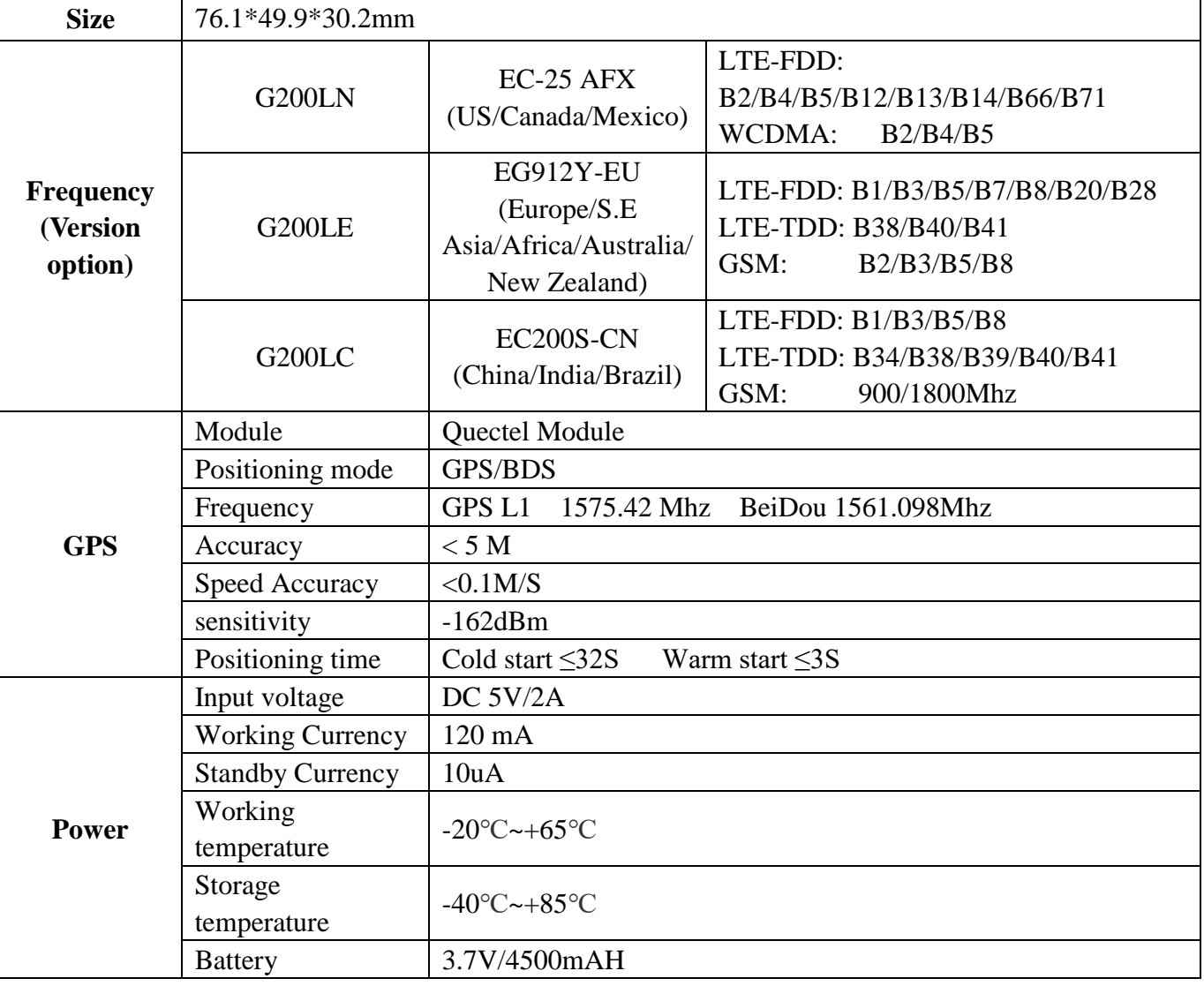

# **3. Command List**

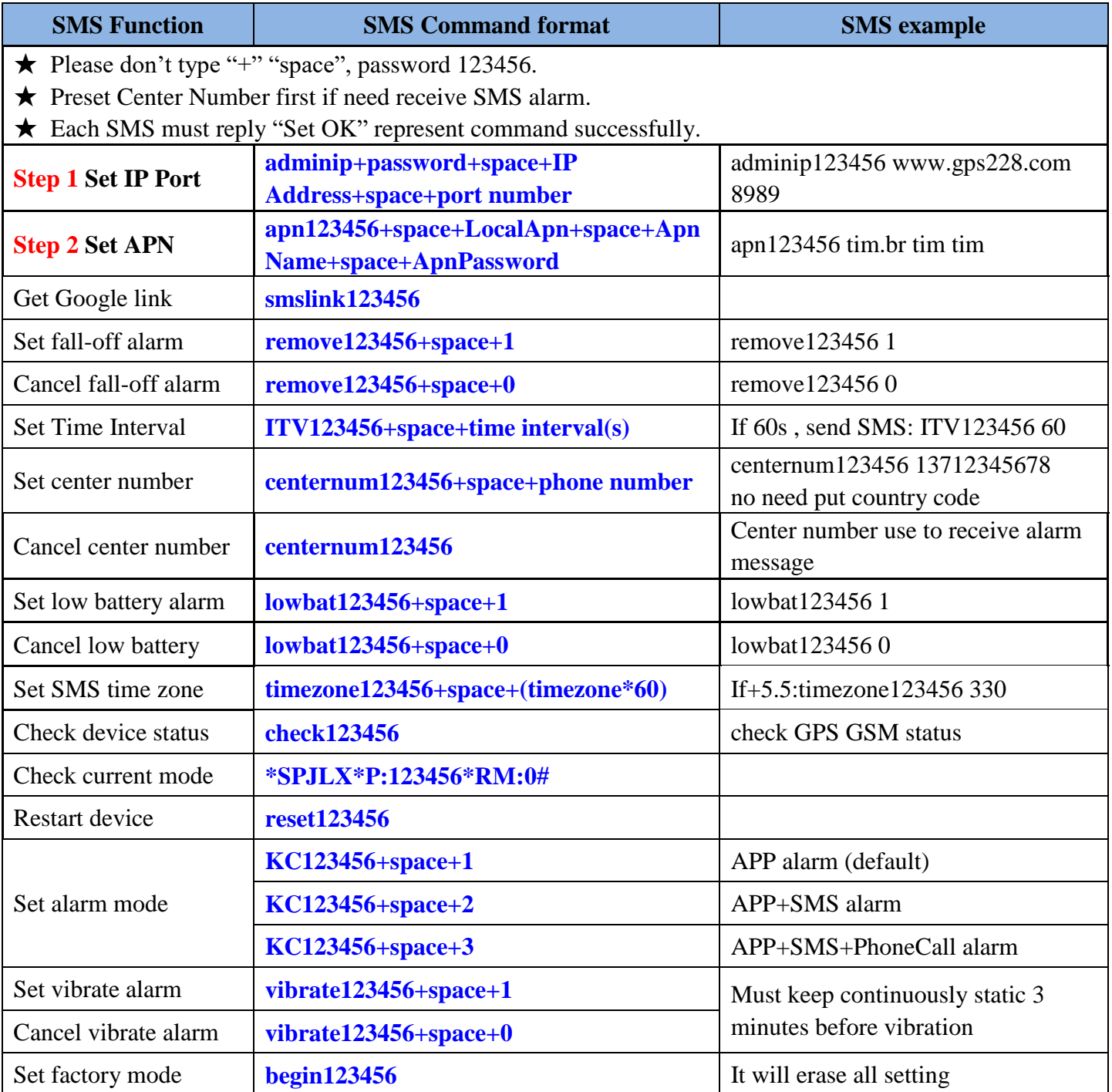

Tips: Fall-off alarm: device sticking to the metal cover with magnet, fall-off alarm will be triggered once device was removed off.

5

### <span id="page-5-0"></span>**4. How to use device?**

**Step 1:** To power on the device, insert 4G GSM SIM card (Nano Size) with GPRS data activated. Make sure remove PIN code if SIM card need.

**Step 2:** Edit SMS Command send to device SIM number as below one by one Set IP Port: adminip123456(space[\)www.gps228.com\(](http://www.gps228.com/)space)8989 Set APN: apn123456(space)APN (space)ApnName(space)ApnPassword

**Step 3:** Go outdoor and keep device vibrating for 5 minutes for get accurate positioning, especially when 1<sup>st</sup> time using.

#### **Step 4:** Login Platform/APP:

Web: www.secumore1818.com Android & IOS APP: **secumore1** Default to use IMEI number login, password 123456.

#### <span id="page-5-1"></span>**5. Set working mode**

- A.**) Mode 0:** Real time tracking mode
- $\triangleright$  Command: \*SPJLX\*P:123456\*RM:1,0#
- $\triangleright$  0: means working mode 0.

#### **B.) Mode 1 (default)** : Power saving mode

Command: \*SPJLX\*P:123456\*RM:1,1,3,3,120,30,3,30#

- $\triangleright$  1: means working mode 1.---- User can modify yellow value as per actual needs.
- $\triangleright$  When device moving, it will update new location at every 1 minute;
- If not moving, device will sleep to save power & wake up for 3 minutes(above yellow  $\overline{3}$ ) at every 120 minutes(above yellow $120$ ). Device will show disconnect from server when in this case.

#### **C.) Mode 2:** Set clock mode

- $\triangleright$  Command:\*SPJLX\*P:123456\*RM:1,2, 3,1:00,2:00...#
- $\geq$  2: means working mode 2. ----User can modify yellow value as per actual needs.
- ▶ Device will wake up for 3 minutes (above yellow  $\frac{3}{3}$ ) at fixed time clock 1:00,2:00 etc... In Mode 2, Device will disconnect from server when sleep.

Tips: In all working modes, device standby time is directly affected by "working time", if works longer,

battery standby time will be shorter.